#### **Names And Totals Tab**

Remember to open separate file for women!

Fill Out the Sections with \*

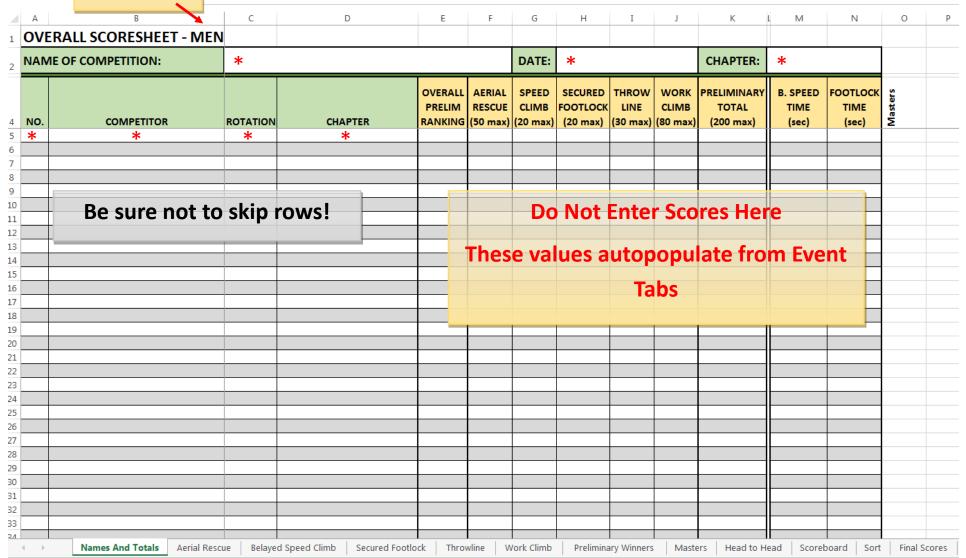

#### Aerial Rescue Tab

Adjust time in seconds if event judges changed the time limit.

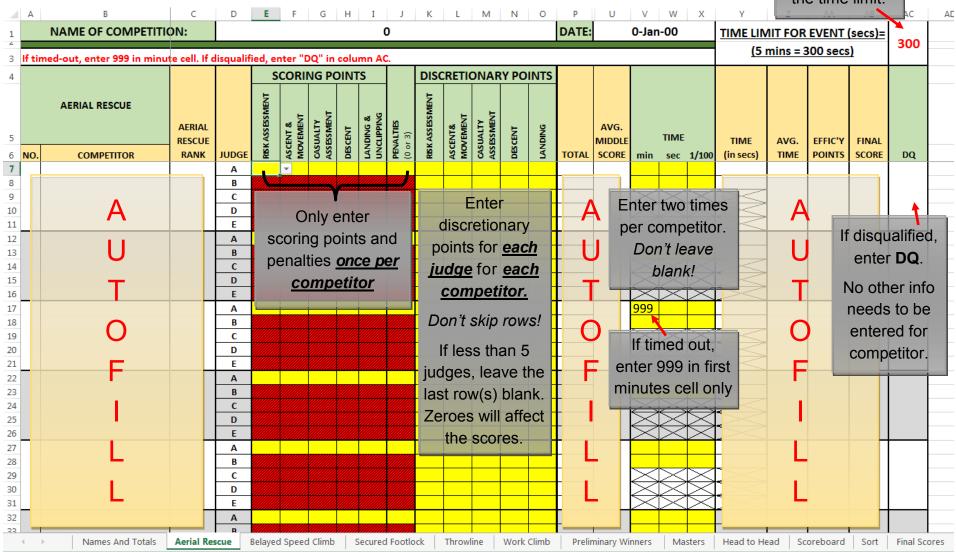

# Belayed Speed Climb Tab

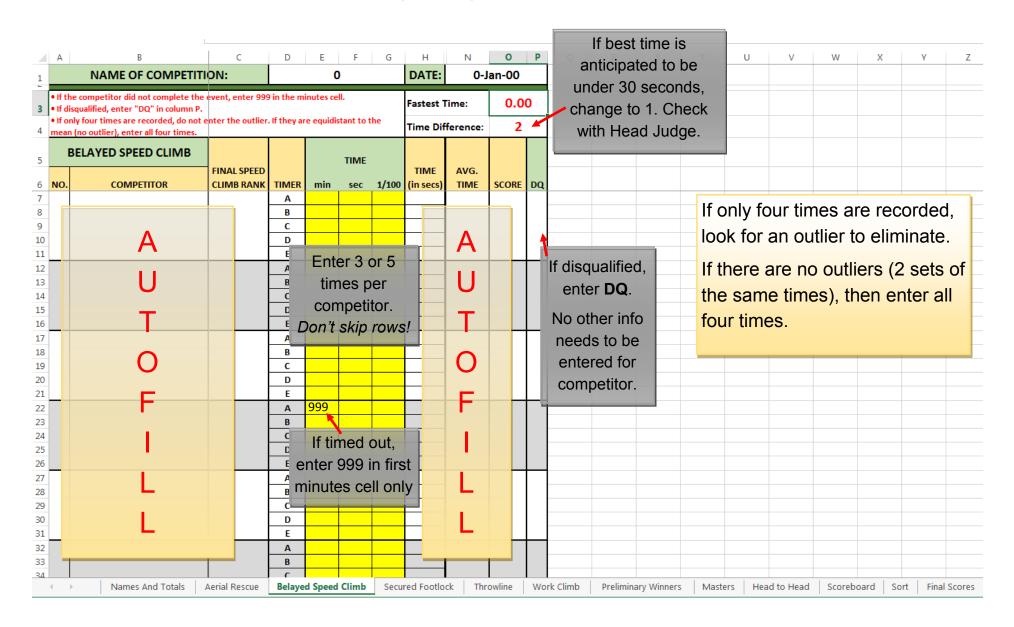

#### Secured Footlock Tab

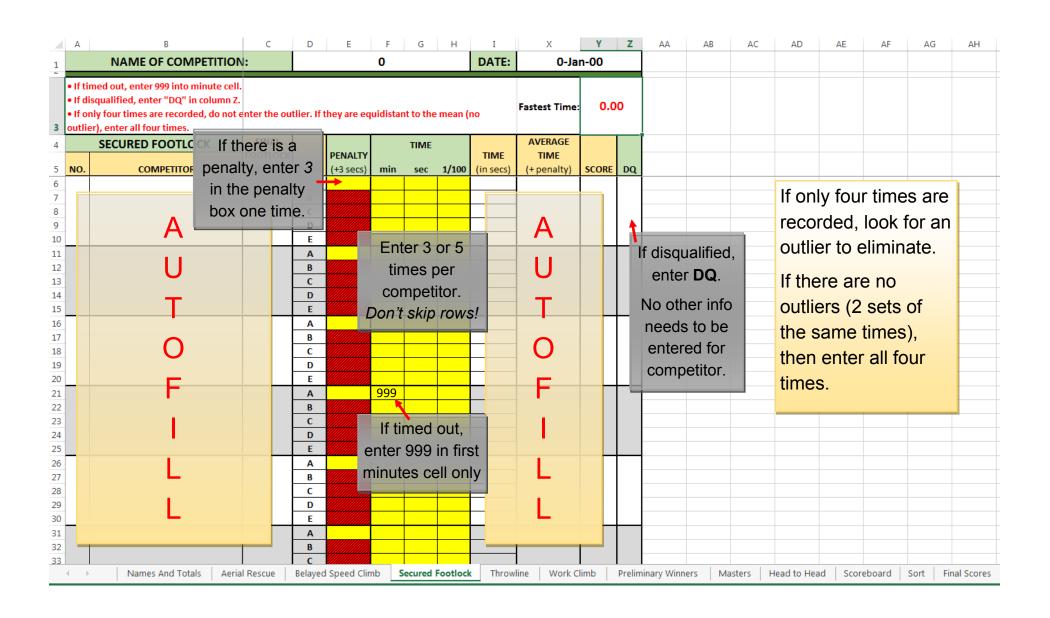

### **Throwline** Tab

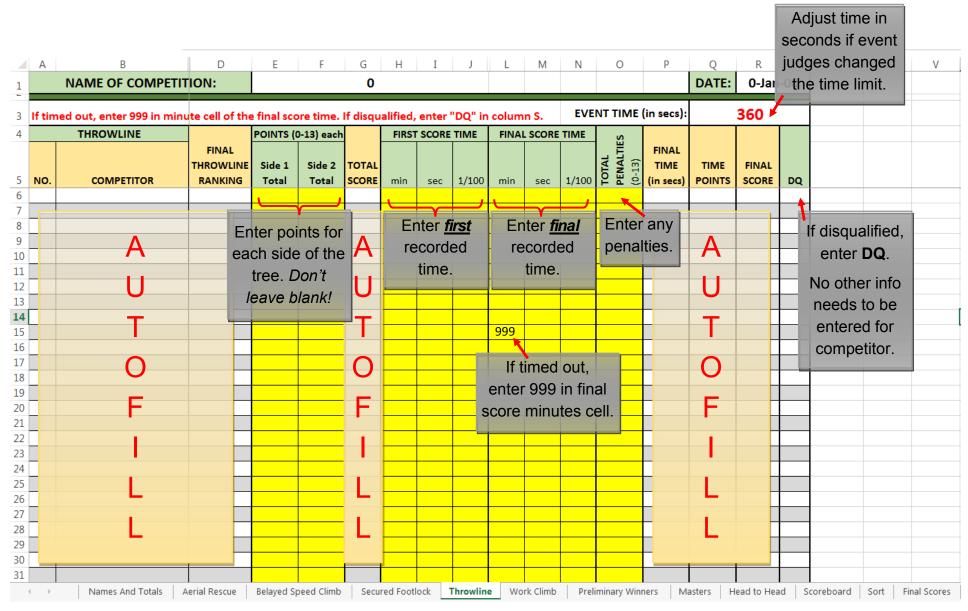

#### Work Climb Tab

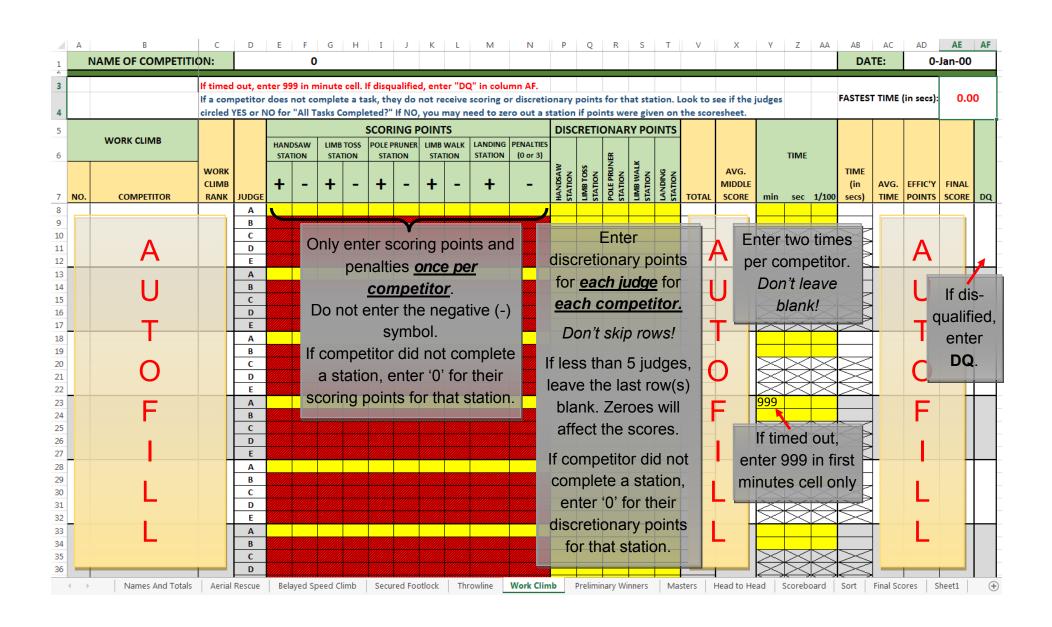

# **Preliminary Winners** Tab

| Α        | В                  | С           | D           | E | F         | G                  | H I      | J   | K             | L          | М         | N      | 0        | P    |              |
|----------|--------------------|-------------|-------------|---|-----------|--------------------|----------|-----|---------------|------------|-----------|--------|----------|------|--------------|
| IAME     | OF COMPETITION     | J:          | 0           |   |           | DATE:              | 0-Jan-00 |     |               |            |           | _      |          |      |              |
| /len's P | Preliminary Winner | s           |             |   |           |                    |          | L   | lse this      | s ranl     | king to   |        |          |      |              |
|          | Aeri               | al Rescue   |             |   | Overall F | reliminary Ranking |          |     | deter         |            |           |        |          |      |              |
|          | Name               | Chapter     | Score       |   | Name      | Chapter            | Score    | _   |               |            |           |        |          |      |              |
| 1        | #N/A               | #N/A        | #N/A        | 1 | #N/A      | #N/A               | #N/A     |     | advan         | ices to    | o tne     |        |          |      |              |
| 2        | #N/A               | #N/A        | #N/A        | 2 | #N/A      | #N/A               | #N/A     | M   | asters        | , Cha      | llenge.   |        |          |      |              |
| 3        | #N/A               | #N/A        | #N/A        | 3 | #N/A      | #N/A               | #N/A     | 141 | aotoro        | Ona        | nerige.   |        |          |      |              |
|          |                    |             |             | 4 | #N/A      | #N/A               | #N/A     |     |               |            |           |        |          |      |              |
|          | Belayed            | Speed Climb |             | 5 | #N/A      | #N/A               | #N/A     |     |               |            |           |        |          |      |              |
|          | Name               | Chapter     | Time (secs) | 6 | #N/A      | #N/A               | #N/A     |     |               |            |           |        |          |      |              |
| 1        | #N/A               | #N/A        | #N/A        |   | •         |                    |          |     |               |            |           |        |          |      |              |
| 2        | #N/A               | #N/A        | #N/A        |   | Head-     | to-Head Footlock   |          |     | Thic          | tah        | shows     | tho    | innor    | o of |              |
| 3        | #N/A               | #N/A        | #N/A        |   | Name      | Chapter            | Time     |     | 11115         | เสม        | SHOWS     | uie w  | ııııeı   | 2 OI |              |
|          | •                  | •           |             | 1 | #N/A      | #N/A               | #N/A     |     | each          |            | nt alon   | a witl | h the    |      |              |
|          | Secure             | ed Footlock |             | 2 | #N/A      | #N/A               | #N/A     |     | Gaci          | CVC        | iii aidii | y will | ii tiiC  |      |              |
|          | Name               | Chapter     | Time        | 3 | #N/A      | #N/A               | #N/A     |     | Over          | all P      | relimin   | arv R  | ?ankii   | าต   |              |
| 1        | #N/A               | #N/A        | #N/A        |   |           |                    |          |     | <b>O 10</b> . | <b>ω</b> . |           | ·      |          | .9.  |              |
| 2        | #N/A               | #N/A        | #N/A        |   | Ma        | sters' Winners     |          |     | Evo           | a 46;      |           | 4~£    | المحالة  |      |              |
| 3        | #N/A               | #N/A        | #N/A        |   | Name      | Chapter            | Score    |     | ⊏vei          | yum        | ng is a   | luton  | nea.     |      |              |
|          |                    |             |             | 1 | #N/A      | #N/A               | #N/A     |     |               |            |           |        |          |      |              |
|          | Th                 | rowline     |             | 2 | #N/A      | #N/A               | #N/A     |     |               |            |           |        |          |      | _            |
|          | Name               | Chapter     | Score       | 3 | #N/A      | #N/A               | #N/A     |     |               |            |           |        |          |      |              |
| 1        | #N/A               | #N/A        | #N/A        | 4 | #N/A      | #N/A               | #N/A     |     |               |            |           |        |          |      |              |
| 2        | #N/A               | #N/A        | #N/A        | 5 | #N/A      | #N/A               | #N/A     |     |               |            |           |        |          |      |              |
| 3        | #N/A               | #N/A        | #N/A        |   |           |                    |          |     | lea thi       | e ranl     | king to   |        |          |      |              |
|          |                    |             |             |   |           |                    |          |     |               |            | _         |        |          |      |              |
|          | Wo                 | rk Climb    |             |   |           |                    |          | de  | etermii       | ne wh      | o wins    |        |          |      |              |
|          | Name               | Chapter     | Score       |   |           |                    |          | tho | Macto         | rc' C      | hallenge  |        |          |      | $^{\dagger}$ |
| 1        | #N/A               | #N/A        | #N/A        |   |           |                    |          |     |               |            |           |        |          |      | $^{\dagger}$ |
| 2        | #N/A               | #N/A        | #N/A        |   |           |                    |          | ar  | nd the        | comp       | etition.  |        |          |      |              |
| 3        | #N/A               | #N/A        | #N/A        |   |           |                    |          |     |               |            |           |        |          |      | $^{\dagger}$ |
|          | •                  | •           |             |   |           |                    |          |     |               |            |           |        |          |      |              |
|          |                    |             |             |   |           |                    |          |     |               |            |           |        |          |      |              |
|          |                    |             |             |   |           |                    |          |     |               |            |           |        |          |      |              |
|          |                    |             |             |   |           |                    |          |     |               |            |           |        |          |      |              |
|          |                    |             |             |   |           |                    |          |     |               |            |           |        |          |      |              |
|          |                    |             |             |   |           |                    |          |     |               |            |           |        |          |      |              |
|          |                    |             |             |   |           |                    |          |     | -             |            |           |        | <u> </u> |      | l Sco        |

#### **Masters** Tab

#### (first half)

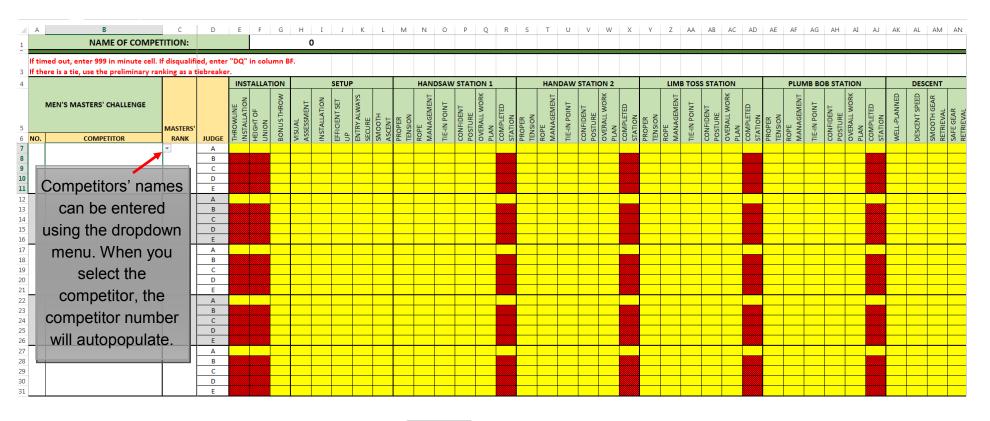

If Judges B-E are:

Scores only need to be entered once (under Judge A)

Scores need to be entered for each judge (do not skip rows)

#### **Masters** Tab

(second half)

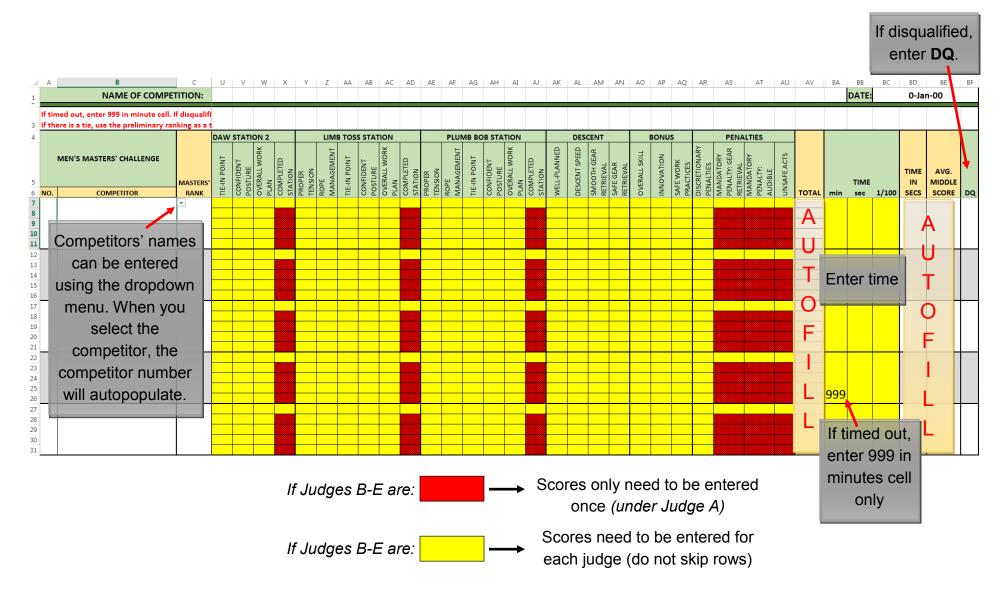

#### Head to Head Footlock Tab

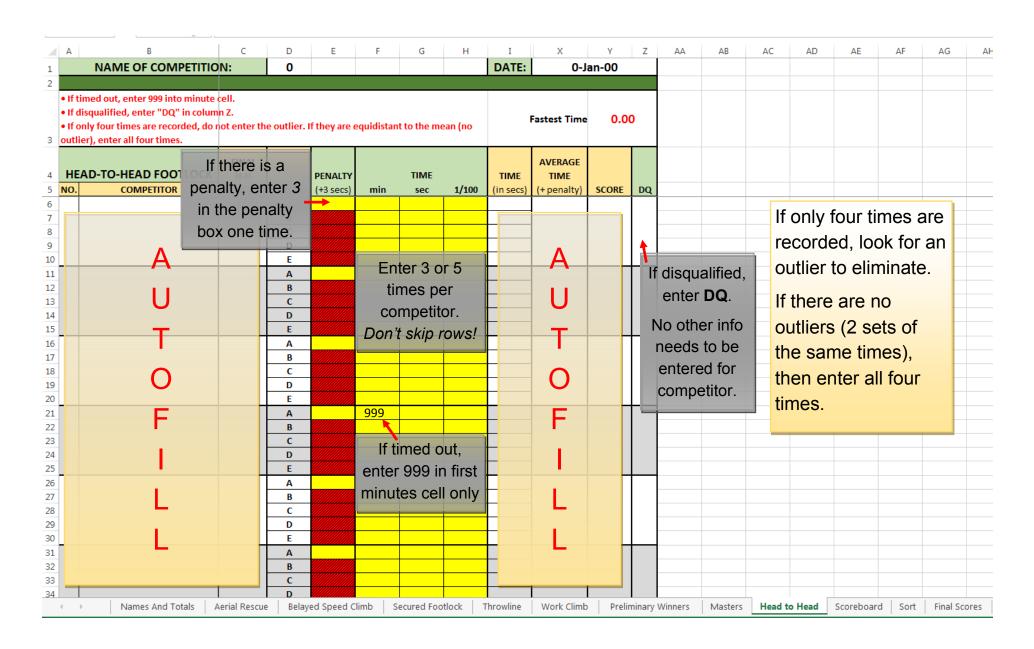

#### Scoreboard Tab

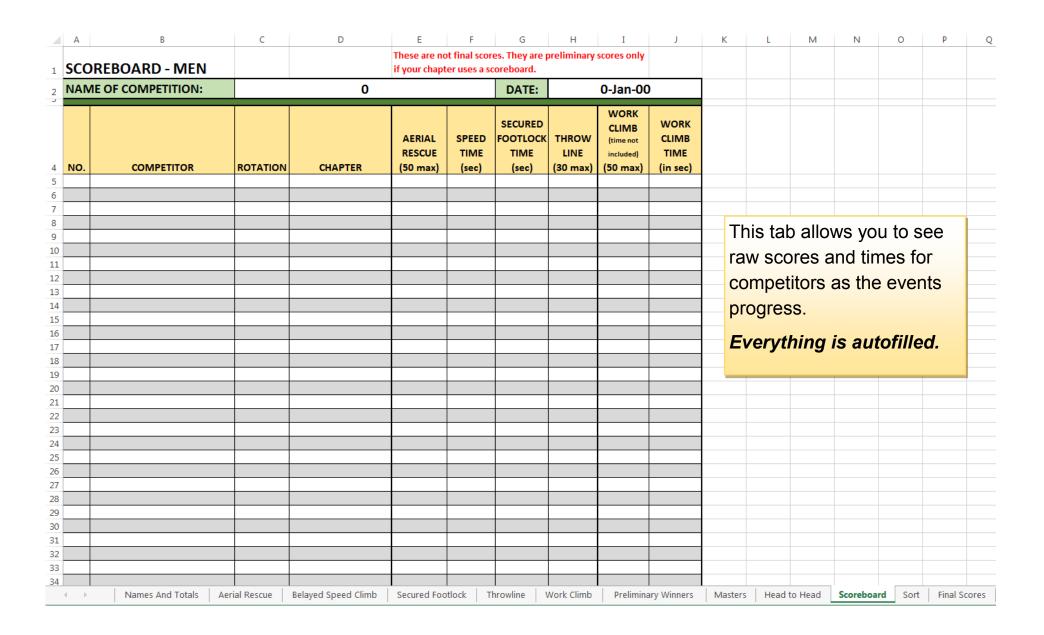

## **Sort** Tab

Use this tab to sort the winners so that they are listed in order of ranking.

| A   | В          | С             | D       |                              | OVERALL PRELIM | AERIAL<br>RESCUE         | SPEED CLIMB    | SECURED FOOTLOCK                 | THROW         | w          | ORK<br>MB |         | K<br>LIMINAI<br>FOTAL | RY                  | B. SPEED        | FOOTL            | оск.           | 0           |      |
|-----|------------|---------------|---------|------------------------------|----------------|--------------------------|----------------|----------------------------------|---------------|------------|-----------|---------|-----------------------|---------------------|-----------------|------------------|----------------|-------------|------|
| NO. | COMPETITOR | ROTATION      | CHAPTER |                              | RANKING        | (50 max)                 |                |                                  | (30 max)      |            |           |         | 00 max)               |                     | (sec)           | (sec             | _              |             |      |
|     |            |               |         |                              |                |                          |                |                                  |               |            |           |         |                       |                     |                 |                  |                |             |      |
|     |            |               |         | A                            |                | D                        | C              | D                                | F             |            |           | 3       | н і                   |                     | K               | L M              | N              | 0           | P    |
|     |            |               |         | _                            | ERALL SCOR     | ESHEET - M               |                | U                                |               |            |           | 3       | п 1                   | ,                   | K               | L M              | IN             | - 0         | Р    |
|     |            |               |         | <sub>2</sub> NAI             | ME OF COMPET   | E OF COMPETITION:        |                | ITCC                             |               |            |           | TE:     | 2-Apr                 | 16                  | CHAPTER:        | Tex              | xas            |             |      |
|     |            |               |         |                              |                |                          |                |                                  | OVER<br>PREL  | IM RES     | CUE CLI   | мв гоот | URED THRO             | CLIME               | TOTAL           | B. SPEED<br>TIME | FOOTLOCI       | Masters     |      |
|     |            |               |         | 4 NO.<br>5 15                |                | PETITOR<br>s Earhart     | ROTATION       | CHAPTER<br>ITCC - Mid-Atlar      | ntic RANK     |            |           |         | max) (30 m<br>3.23 0  | ax) (80 ma<br>62.73 |                 | (sec)<br>33.70   | (sec)<br>16.84 | Σ           |      |
|     |            |               |         | 6 22<br>7 26                 |                | Chor Pau<br>Vei Ming     | E<br>H         | Hong Kong<br>Taiwan              | 39<br>44      |            |           |         | i.13 13               |                     |                 | 39.61<br>60.72   | 28.94<br>26.33 |             |      |
|     |            | 3.7.5 (I      |         | 8 28                         | Sem            | Pagnoni                  | G              | Italy                            | 28            | 17.        | 00 8.     | 31 17   | 7.49 26               | 50.69               | 119.49          | 34.36            | 17.58          |             |      |
|     | 1. COP     | Y from the    |         | 9 29<br>10 30                |                | MacInnis<br>Velazquez    | F<br>D         | New Jersey<br>Mexico             | 37            |            |           |         | 4.71 14<br>4.09 0     | 30.67<br>55.87      |                 | 30.27<br>33.02   | 20.35          |             |      |
|     | NI         | A T . 4 . 1 . |         | 11 72<br>12 39               | Jesse /        | Antonation<br>Allen-Hall | H              | Prairie                          | 12            |            | 57 8.     | 85 18   | 3.18 21<br>5.59 25    | 59.06               | 143.76          | 33.82<br>35.13   | 16.89<br>18.48 |             |      |
|     | Names      | And Totals    |         | 13 40                        | Robe           | ert Bundy                | Н              | Arb-Australia<br>Pacific Northwe | est 24        | 31.        | 33 10     | .78 13  | 3.82 8                | 59.48               | 123.42          | 31.89            | 21.24          |             |      |
|     | Tab (at    | artina with   |         | 14 41<br>15 42               |                | Dunavant<br>ny Epple     | l<br>B         | Mid-Atlantic<br>Germany          | 14            |            |           |         | 1.54 11<br>1.05 28    |                     |                 | 28.94<br>36.46   | 20.53          |             |      |
|     | lab (Sta   | arting with   |         | 16 43                        | Mari           | Gaudet                   | G              | Ontario                          | 20            | 36.        | 57 8.     | 81 0.   | .00 26                | 57.27               | 128.75          | 33.86            | 36.13          |             |      |
|     | colle A    | SINE down     |         | 17 44<br>18 45               |                | Gistitin<br>Glines       | G<br>E         | Queensland<br>Rocky Mounta       |               | 32.<br>43. |           |         | 5.27 26<br>2.62 7     | 61.47<br>59.35      |                 | 27.32<br>40.96   | 18.80<br>22.45 |             |      |
|     | Cells At   | 5:N5, down    |         | 19 47<br>20 48               |                | or Hansch<br>Hodson      | С              | ETCC-German<br>Midwestern        |               |            |           |         | 7.18 0<br>3.08 26     |                     |                 | 32.11<br>44.15   | 17.88<br>26.98 |             |      |
|     | the last   | competitor    |         | 21 49                        | Vinc           | ent Jolin                | F              | Quebec                           | 42            | 15.        | 57 10     | .77 13  | 3.32 3                | 25.67               | 68.42           | 31.90            | 21.75          |             |      |
|     | เกษาสรเ    | . competitor  | ).      | 22 <u>50</u><br>23 <u>53</u> |                | Kilpatrick<br>Krawczyk   | A<br>E         | APTCC-New Zeal<br>New York       | land 4<br>29  |            |           |         | 0.00 13<br>1.88 11    |                     |                 | 33.51<br>32.22   | 15.07<br>23.19 |             |      |
|     |            |               |         | 24 54<br>25 55               |                | e Watanabe               | B<br>B         | Japan<br>Illinois                | 41<br>18      |            |           |         | 1.22 12<br>1.14 10    |                     |                 | 46.02<br>33.43   | 25.84<br>20.93 |             |      |
|     |            |               |         | 26 56                        | Migue          | u Nagan<br>I Pastenes    | D              | NATCC-Texas                      | s 7           | 37.        | 57 17     | .25 19  | 9.82 13               | 64.41               | 152.15          | 25.42            | 15.24          |             |      |
|     |            |               |         | 27 57<br>28 58               |                | Pena Molina<br>an Pihl   | B<br>H         | Texas<br>Sweden                  | 31            |            |           |         | 9.65 11               |                     |                 | 37.13<br>28.89   | 26.92<br>15.42 |             |      |
|     |            |               |         | 29 59                        | Jaco           | b Sauer                  | A              | Ohio                             | 27            | 37.        | 57 11     | .25 12  | 2.32 0                | 59.19               | 120.42          | 31.42            | 22.75          |             |      |
|     |            |               |         | 30 60<br>31 61               | Pete           | Thomas<br>Vergote        | 1              | New Zealand<br>Belgium           | d 15          |            |           |         | 7.94 6<br>4.63 27     |                     |                 | 27.95<br>29.65   | 17.12<br>20.44 |             |      |
|     |            |               |         | 32 62<br>33 63               | Jir            | l Voda<br>in Bugg        | A<br>G         | Czech Republi<br>Wisconsin       | ic 36         |            |           |         | 3.06 5<br>7.14 11     | 28.67<br>28.00      |                 | 27.88<br>27.43   | 17.01<br>17.93 |             |      |
|     |            |               |         | 34 68                        | Flor           | im Ajda                  | С              | Switzerland                      | 11            | 39.        | 33 17     | .82 17  | 7.80 11               | 59.00               | 144.94          | 24.85            | 17.27          |             |      |
|     |            |               |         | 35 73                        | lace           | or Burton                | C              | Atlantic                         | 35            | 36         | 57 0      | 00 0    | .54 14                | 50.99               | 96 66           | 41.72            | 31.53          |             | _    |
|     |            |               |         | 4 →                          | Names And      | Aerial F                 | Rescue Belayeo | Speed Climb Secu                 | ired Footlock | Throwline  | Work C    | limb Pr | reliminary Win        | ners Ma             | sters Head to F | lead Scorel      | board So       | t Final Sco | ores |
|     |            |               |         |                              |                |                          |                |                                  |               |            |           |         |                       |                     |                 |                  |                |             |      |
|     |            |               |         |                              |                |                          |                |                                  |               |            |           |         |                       | $\perp$             |                 |                  |                |             | +    |
|     |            |               |         |                              |                |                          |                |                                  |               |            |           |         |                       | $\perp$             |                 |                  |                |             | +    |
|     |            |               |         |                              |                |                          |                |                                  |               |            |           |         |                       |                     |                 |                  |                |             |      |
|     |            |               |         |                              |                |                          |                |                                  |               |            |           |         |                       |                     |                 |                  |                |             |      |
|     |            |               |         |                              |                |                          |                |                                  |               |            |           |         |                       |                     |                 |                  |                |             |      |
|     |            |               |         |                              |                |                          |                |                                  |               |            |           |         |                       |                     |                 |                  |                |             |      |

#### **Sort** Tab

Use this tab to sort the winners so that they are listed in order of ranking.

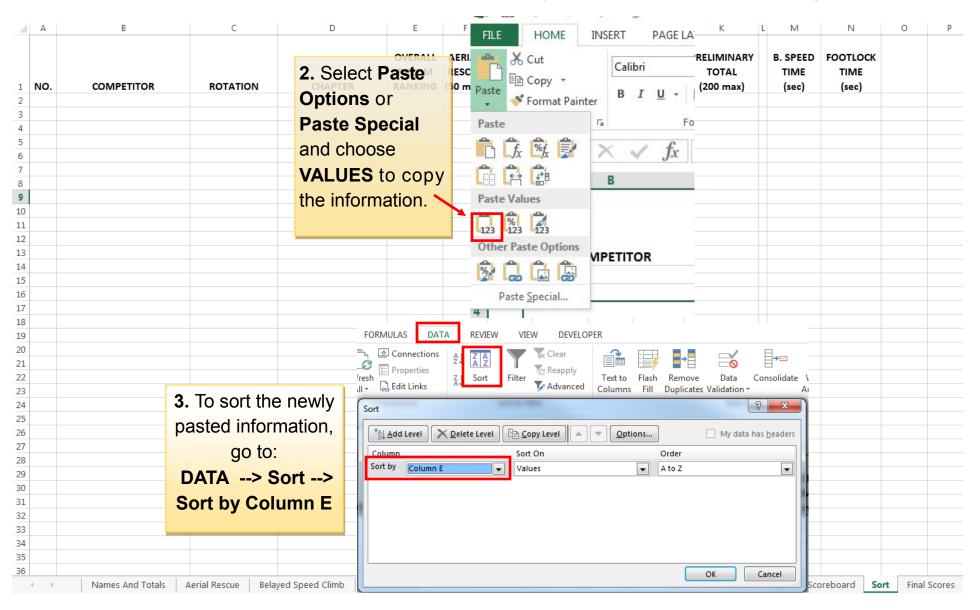

# **Final Scores Tab**

| A A                  | BERALL SCORESHEE | C<br>T - MEN  | D                   | E                                                                    | F                            | G                          | Н                               | I      | J                         | K                                 | L M                       | N                         | 0        | Р    | Q            |
|----------------------|------------------|---------------|---------------------|----------------------------------------------------------------------|------------------------------|----------------------------|---------------------------------|--------|---------------------------|-----------------------------------|---------------------------|---------------------------|----------|------|--------------|
| NAME OF COMPETITION: |                  | I - IVILIA    | 0                   |                                                                      |                              | DATE: 0-Jan-00             |                                 |        |                           | CHAPTER:                          |                           | 0                         |          |      |              |
| 4 <b>NO.</b>         | COMPETITOR       | ROTATION      | CHAPTER             | OVERALL<br>PRELIM<br>RANKING                                         | AERIAL<br>RESCUE<br>(50 max) | SPEED<br>CLIMB<br>(20 max) | SECURED<br>FOOTLOCK<br>(20 max) |        | WORK<br>CLIMB<br>(80 max) | PRELIMINARY<br>TOTAL<br>(200 max) | B. SPEED<br>TIME<br>(sec) | FOOTLOCK<br>TIME<br>(sec) | Masters  |      |              |
| 6                    |                  |               |                     |                                                                      |                              |                            |                                 |        |                           |                                   |                           |                           |          |      |              |
| 8                    |                  |               | You ca              | n copy                                                               | and                          | ⊢—<br>paste                | from th                         | ne     |                           |                                   |                           |                           |          |      |              |
| 10                   |                  |               |                     | You can copy and paste from the  Sort tab to the Final Scores tab to |                              |                            |                                 |        |                           |                                   |                           |                           |          |      |              |
| 11<br>12             |                  |               |                     |                                                                      |                              |                            |                                 |        |                           |                                   |                           |                           |          |      |              |
| 13                   |                  |               | make t              | the res                                                              | ults ic                      |                            |                                 |        |                           |                                   |                           |                           |          |      |              |
| 14                   |                  |               | for prir            | ntina.                                                               |                              |                            |                                 |        |                           |                                   |                           |                           |          |      |              |
| 15<br>16             |                  |               |                     | - 5                                                                  |                              |                            |                                 |        |                           |                                   |                           |                           |          |      |              |
| 17                   |                  |               | This sl             | heet is                                                              | unloc                        |                            |                                 |        |                           |                                   |                           |                           |          |      |              |
| 18                   |                  |               |                     |                                                                      |                              |                            |                                 |        |                           |                                   |                           |                           |          |      |              |
| 19                   |                  |               | aujust              | as you                                                               | SEE 1                        | IL.                        |                                 |        |                           |                                   |                           |                           |          |      |              |
| 20 21                |                  |               | Maste               | re' Sco                                                              | ree wi                       | ll nee                     | d to be                         |        |                           |                                   |                           |                           |          |      |              |
| 22                   |                  |               |                     |                                                                      |                              |                            |                                 |        |                           |                                   |                           |                           |          |      |              |
| 23                   |                  |               | added               | manua                                                                | ally in                      | the 'C                     | D' Colu                         | mn.    |                           |                                   |                           |                           |          |      |              |
| 24                   |                  |               |                     |                                                                      |                              |                            |                                 |        |                           |                                   |                           |                           |          |      |              |
| 25<br>26             |                  |               |                     |                                                                      |                              |                            |                                 |        |                           |                                   |                           |                           |          |      |              |
| 27                   |                  |               |                     |                                                                      |                              |                            |                                 |        |                           |                                   |                           |                           |          |      |              |
| 28                   |                  |               |                     |                                                                      |                              |                            |                                 |        |                           |                                   |                           |                           |          |      |              |
| 29                   |                  |               |                     |                                                                      |                              |                            |                                 |        |                           |                                   |                           |                           |          |      |              |
| 30 31                |                  |               |                     |                                                                      |                              |                            |                                 |        |                           |                                   |                           |                           |          |      |              |
| 32                   |                  |               |                     |                                                                      |                              |                            |                                 |        |                           |                                   |                           |                           |          |      |              |
| 33                   |                  |               |                     |                                                                      |                              |                            |                                 |        |                           |                                   |                           |                           |          |      |              |
| 34                   |                  |               |                     |                                                                      |                              |                            |                                 |        |                           |                                   |                           |                           |          |      |              |
| 35                   |                  |               |                     |                                                                      |                              |                            |                                 |        |                           |                                   |                           |                           |          |      |              |
| 4 +                  | Names And Totals | Aerial Rescue | Belayed Speed Climb | Secured                                                              | Footlock                     | Throwline                  | e   Work Cli                    | mb Pre | eliminary V               | /inners Master                    | rs Head to                | Head Sc                   | oreboard | Sort | Final Scores |